別表第十四 証明規則第2条第1項第3号の2に掲げる無線設備の試験方法

第一 気象用ラジオ・ロボットの試験方法

- 一 一般事項
	- 1 試験場所の環境
		- ⑴ 技術基準適合証明における特性試験の場合 室内の温湿度は、JIS Z 8703による常温及び常湿(以下この別表において同じ。)の 範囲内とする。
	- ⑵ その他の場合 ⑴の環境による試験に加え、周波数の偏差については温湿度試験を行う。詳細は各試験項目 を参照。
	- 2 電源電圧
		- ⑴ 技術基準適合証明における特性試験の場合 外部電源からの試験機器への入力電圧は、定格電圧とする。
		- ⑵ その他の場合 外部電源からの試験機器への入力電圧は、定格電圧及び定格電圧±10%とする。ただし、次 に掲げる場合は、それぞれ次のとおりとする。
			- ア 外部電源から試験機器への入力電圧が±10%変動したときにおける試験機器の無線部(電 源を除く。)の回路への入力電圧の変動が±1%以下であることが確認できた場合は、定圧 電圧のみで測定する。
			- イ 電源電圧の変動幅が±10%以内の特定の変動幅内でしか試験機器が動作しない設計となっ ており、その旨及び当該特定の変動幅の上限値及び下限値が工事設計書に記載されている場 合は、定格電圧及び当該特定の変動幅の上限値及び下限値で測定する。
	- 3 試験周波数と試験項目

試験機器の発射可能な周波数のうち、上限、中間及び下限の3波の周波数(試験機器の発射可 能な周波数が3波以下の場合は、全ての周波数)で全試験項目について測定する。

4 予熱時間

工事設計書に予熱時間が必要である旨が記載されている場合は、記載された予熱時間経過後、 測定する。

- 5 測定器の較正等
	- ⑴ 測定器は較正されたものを使用する。
	- ⑵ 測定用スペクトル分析器は、デジタルストレージ型とする。ただし、FFT方式を用いるも のについては、検波モード、分解能帯域幅(ガウスフィルタ)、ビデオ帯域幅等各試験項目の 「測定器の設定等」等に記載されている設定ができるものに限る。
- 6 本試験方法の適用対象 本試験方法は、アンテナ端子(試験用端子を含む。)のある気象用ラジオ・ロボットの設備に 適用する。
- 7 その他

試験機器の擬似負荷(減衰器)は、特性インピーダンスを50Ωとする。

- 二 温湿度試験
	- 1 測定系統図

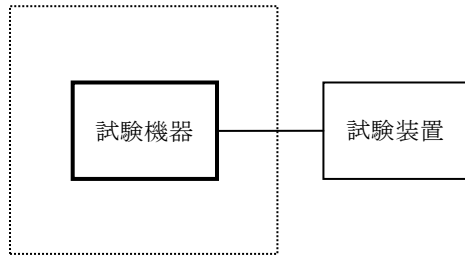

温湿度試験槽(恒温槽)

- 2 試験機器の状態
	- ⑴ 3⑴ア、⑵ア又は⑶アの温湿度状態に設定して、試験機器を温湿度試験槽内で放置している ときは、試験機器を非動作状態とする。
	- ⑵ 3⑴イ、⑵イ又は⑶イの放置時間経過後、試験機器の動作確認を行う場合は、試験機器を試 験周波数に設定して通常の使用状態で送信する。
- 3 測定操作手順
- ⑴ 低温試験
	- ア 温湿度試験槽内に設置し、この状態で温湿度試験槽内の温度を低温(0℃、-10℃又は -20℃のうち試験機器の仕様の範囲内で最低のもの)に設定する。
	- イ この状態で1時間放置する。
	- ウ イの放置時間経過後、温湿度試験槽内で一の項2⑵の電源電圧を加えて試験機器を動作 させる。
	- エ 三の項の試験項目に準じ、試験装置を用いて試験機器の周波数を測定する。
- ⑵ 高温試験
	- ア 温湿度試験槽内に設置し、この状態で温湿度試験槽内の温度を高温(40℃、50℃又は60℃ のうち試験機器の仕様の範囲内で最高のもの)に、かつ、湿度を常湿に設定する。
	- イ この状態で1時間放置する。
	- ウ イの放置時間経過後、温湿度試験槽内で一の項2⑵の電源電圧を加えて試験機器を動作さ せる。
	- エ 三の項の試験項目に準じ、試験装置を用いて試験機器の周波数を測定する。
- ⑶ 湿度試験
	- ア 温湿度試験槽内に設置し、この状態で温湿度試験槽内の温度を35℃に、かつ、湿度を相対 湿度95%又は試験機器の仕様の最高湿度に設定する。
	- イ この状態で4時間放置する。
	- ウ イの放置時間経過後、温湿度試験槽の設定を常温及び常湿の状態に戻し、結露していない ことを確認した後、一の項2⑵の電源電圧を加えて試験機器を動作させる。
	- エ 三の項の試験項目に準じ、試験装置を用いて試験機器の周波数を測定する。
- 4 その他
	- ⑴ 本試験項目は、常温及び常湿の範囲内の環境下でのみ使用される旨が工事設計書に記載され ている場合には行わない。
	- ⑵ 使用環境の温湿度範囲について、温度又は湿度のいずれか一方が常温又は常湿の範囲より狭 く、かつ他方が常温又は常湿の範囲より広い場合であって、その旨が工事設計書に記載されて いる場合には、狭い方の条件を保った状態で広い方の条件の試験を行う。
	- ⑶ 常温又は常湿の範囲を超える場合であっても、3⑴から⑶までに示す温度又は湿度に該当し ないときは、温湿度試験を省略することができる。
- 三 周波数の偏差
	- 1 測定系統図

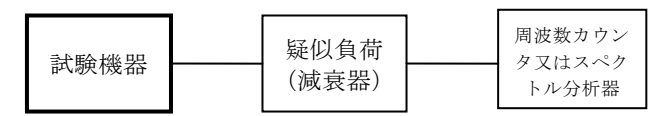

- 2 測定器の条件
- ⑴ 制御信号等の送出時間の短いバースト波には、周波数カウンタのパルス波計測機能を使用す る。
- ⑵ 周波数分解能は、設備規則別表第一号に規定する許容偏差の1/10以下とする。
- 3 試験機器の状態
	- ⑴ 指定のチャネルに設定して、送信する。
	- ⑵ 変調状態を無変調状態とする。
	- ⑶ F2D電波の場合の変調信号は、内蔵又は外部信号源として、標準符号化試験信号(符号長 511ビット2値擬似雑音系列)を使用する。
- 4 測定操作手順
	- ⑴ 試験機器の周波数を、安定した状態で1回測定する。
	- ⑵ F2電波を標準符号化試験信号で変調した場合は、その符号の1フレーム(511ビット)以 上の間の平均周波数を求める。また、1フレームよりも短いバースト波については測定を適当 な回数繰り返してその平均値を算出する。
- 5 試験結果の記載方法

測定値をMHz又はGHz単位で記載するとともに、測定値の割当周波数に対する偏差を百万分率の 単位で+又は-の符号を付けて記載する。

- 四 占有周波数帯幅
	- 1 測定系統図

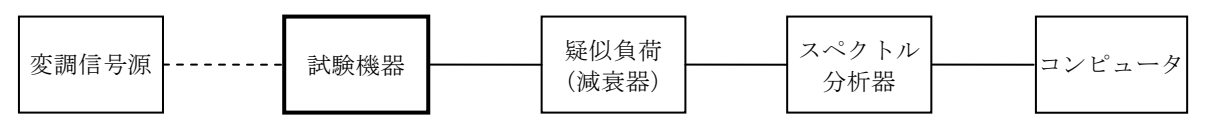

- 2 測定器の設定等
- ⑴ スペクトル分析器を次のように設定する。

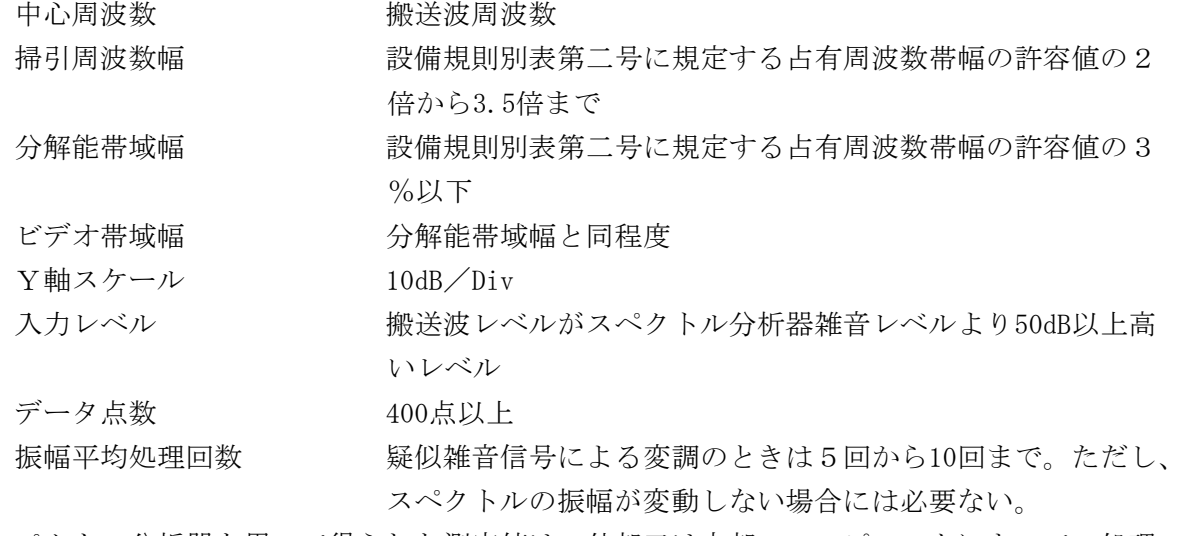

⑵ スペクトル分析器を用いて得られた測定値は、外部又は内部のコンピュータによって、処理

する。

- 繰り返しバースト信号を次のように測定する。スペクトル分析器の設定を⑴の状態から、マ ックスホールド、平均処理なし、ビデオ帯域幅を分解能帯域幅の1/10程度に変えて、信号の 分布図形が完成するまで掃引を繰り返す。
- 試験機器の状態
	- 指定のチャネルに設定して、送信する。
	- 変調は試験機器内蔵又は外部の変調信号源を用い、変調条件は通常の使用状態と同等とする。
- 測定操作手順
	- スペクトルに変動がある場合は、スペクトル分析器を多数回掃引して測定し、同一データ点 の振幅の平均操作を行う。変動がないスペクトルの場合は単掃引とすることができる。
	- 掃引を終了後、全データ点の値をコンピュータの配列変数に取り込む。
	- 全データのdB値を電力次元の真数に変換する。
	- 全データの電力総和を算出し、「全電力」値とする。
	- 最低周波数のデータから順次上に電力の加算を行い、この値が「全電力」の0.5%となる限 界データ点を算出する。その限界データ点を周波数に変換して「下限周波数」とする。
	- 最高周波数のデータから順次下に電力の加算を行い、この値が「全電力」の0.5%となる限 界データ点を算出する。その限界データ点を周波数に変換して「上限周波数」とする。
- 試験結果の記載方法 占有周波数帯幅は「上限周波数」及び「下限周波数」の差として算出し、kHz単位で記載する。
- スプリアス発射又は不要発射の強度 別表第一の測定方法による。
- 空中線電力の偏差
	- 測定系統図

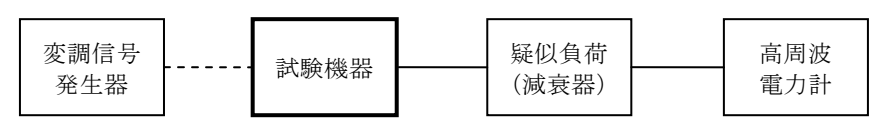

- 測定器の条件
	- 高周波電力計は、熱電対、サーミスタ等による熱電変換型を基本とする。
	- 高周波電力計のセンサの時定数は、平均電力を測定するために十分な値とする。
	- 減衰器の減衰量は、高周波電力計に最適動作入力レベルを与える値とする。
- 試験機器の状態
	- 試験周波数に設定する。
	- 変調状態を無変調状態とする。
- 測定操作手順
	- 高周波電力計の零点調整を行う。
	- 送信状態とする。
	- 平均電力を測定する。
- 試験結果の記載方法

空中線電力の絶対値をW単位で、工事設計書に記載されている空中線電力に対する偏差を%単 位で+又は-の符号を付けて記載する。

- 七 副次的に発する電波等の限度
	- コンピュータ 試験機器 (注) スペクトル 分析器 疑似負荷 (減衰器) 1 測定系統図
	- 2 測定器の設定等
		- ⑴ 擬似負荷(減衰器)の減衰量を20dB程度以下にする。
		- ⑵ 副次発射探索時のスペクトル分析器を次のように設定する。
		- 掃引周波数幅 30MHzから3GHzまでの周波数 分解能帯域幅 1GHz未満の場合は100kHz、1GHz以上の場合は1MHz ビデオ帯域幅 分解能帯域幅と同程度 Y軸スケール 10dB/Div 掃引時間 測定確度が保証される最小時間 掃引モード 単掃引 検波モード ポジティブピーク ⑶ 副次発射測定時のスペクトル分析器を次のように設定する。 中心周波数 検出した副次発射の周波数
			- 掃引周波数幅 0Hz 分解能帯域幅 30MHz未満の場合は10kHz、30MHz以上1GHz未満の場合は100kHz、 1GHz以上の場合は1MHz ビデオ帯域幅 分解能帯域幅と同程度 掃引時間 - 測定確度が保証される最小時間 Y軸スケール 10dB/Div データ点数 400点以上
			- 検波モード サンプル
	- 3 試験機器の状態
	- ⑴ 指定のチャネルに設定する。
	- ⑵ 送信を停止し、受信状態とする。

掃引モード 単掃引

- 4 測定操作手順
	- ⑴ スペクトル分析器の設定を2⑵とし、30MHzから3GHzまでの周波数を掃引して副次発射の振 幅の最大値を探索する。
	- ⑵ 検出した結果が0.4nW以下の場合は、検出した値を測定値とする。
	- ⑶ 検出した結果が0.4nWを超えた場合は、スペクトル分析器の中心周波数の設定精度を高める ため、周波数掃引幅を100MHz、10MHz、1MHzのように分解能帯域幅の10倍程度まで順次狭くし て副次発射の周波数を求める。
	- ⑷ スペクトル分析器の設定を2⑶とし、平均化処理を行って平均電力を測定する。
- 5 試験結果の記載方法
	- ⑴ 0.4nW以下の場合は、最大の1波を周波数とともにnW又はpW単位で記載する。
	- ⑵ 0.4nWを超える場合は、全ての測定値を周波数とともにnW単位で記載し、かつ、電力の合計 値をnW単位で記載する。
- 6 その他 スペクトル分析器の感度が足りない場合は、低雑音増幅器等を使用することができる。
- 注 コンピュータは、振幅の平均値を算出する場合に使用する。
- 第二 ラジオゾンデ(アンテナ端子付)の試験方法

一 一般事項

- 1 試験場所の環境
	- ⑴ 技術基準適合証明における特性試験の場合 室内の温湿度は、JIS Z 8703による常温及び常湿(以下この別表において同じ。)の 範囲内とする。
	- ⑵ その他の場合 ⑴の環境による試験に加え、周波数の偏差については振動試験及び温湿度試験を行う。詳細 は各試験項目を参照。
- 2 電源電圧
	- ⑴ 技術基準適合証明における特性試験の場合

外部電源からの試験機器への入力電圧は、定格電圧とする。

⑵ その他の場合

外部電源からの試験機器への入力電圧は、定格電圧及び定格電圧±10%とする。ただし、次 に掲げる場合は、それぞれ次のとおりとする。

- ア 外部電源から試験機器への入力電圧が±10%変動したときにおける試験機器の無線部(電 源を除く。)の回路への入力電圧の変動が±1%以下であることが確認できた場合は、定格 電圧のみで測定する。
- イ 電源電圧の変動幅が±10%以内の特定の変動幅内でしか試験機器が動作しない設計となっ ており、その旨及び当該特定の変動幅の上限値及び下限値が工事設計書に記載されている場 合は、定格電圧及び当該特定の変動幅の上限値及び下限値で測定する。
- 3 試験周波数と試験項目

試験機器の発射可能な周波数のうち、上限、中間及び下限の3波の周波数(試験機器の発射可 能な周波数が3波以下の場合は、全ての周波数)で全試験項目について測定する。

4 予熱時間

工事設計書に予熱時間が必要である旨が記載されている場合は、記載された予熱時間経過後、 測定する。

- 5 測定器の較正等
	- ⑴ 測定器は較正されたものを使用する。
	- ⑵ 測定用スペクトル分析器は、デジタルストレージ型とする。ただし、FFT方式を用いるも のについては、検波モード、分解能帯域幅(ガウスフィルタ)、ビデオ帯域幅等各試験項目の 「測定器の設定等」等に記載されている設定ができるものに限る。
- 6 本試験方法の適用対象 本試験方法は、アンテナ端子(試験用端子を含む。)のあるラジオゾンデの設備に適用する。 7 その他

試験機器の擬似負荷(減衰器)は、特性インピーダンスを50Ωとする。

- 二 振動試験
	- 1 測定系統図

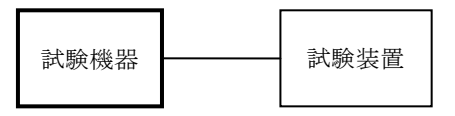

- 2 試験機器の状態
	- ⑴ 振動試験機で加振中は、試験機器を非動作状態とする。
	- ⑵ 振動試験器で加振終了後、試験機器の動作確認を行う場合は、試験機器を試験周波数に設定 して通常の使用状態で送信する。
- 3 測定操作手順
	- ⑴ 試験機器を取付治具等により振動試験機の振動板に固定する。
	- ⑵ 振動試験機により試験機器に振動を加える。ただし、試験機器に加える振動の振幅、振動数 及び方向は、次のとおりとする。
		- ア 全振幅3mm、設定可能な最低振動数(毎分300回以下。以下「最低振動数」という。)か ら毎分500回までの振動を上下、左右及び前後のそれぞれ15分間加える。この場合において、 加える振動については、最低振動数から毎分500回まで、毎分500回から最低振動数まで、最 低振動数から毎分500回までの順に振動数を掃引するものとする。
		- イ 全振幅1mm、振動数毎分500回から1,800回までの振動を上下、左右及び前後のそれぞれ15 分間加える。この場合において、加える振動については、毎分500回から毎分1,800回まで、 毎分1,800回から毎分500回まで、毎分500回から毎分1,800回までの順に振動数を掃引するも のとする。
	- ⑶ ⑵の振動を加えた後、一の項2⑵の電源電圧を加えて試験機器を動作させる。
	- ⑷ 四の項に準じ、試験装置を用いて試験機器の周波数を測定する。
- 三 温湿度試験
	- 1 測定系統図

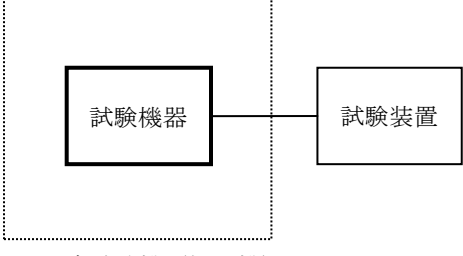

温湿度試験槽(恒温槽)

- 2 試験機器の状態
	- ⑴ 3⑴ア、⑵ア又は⑶アの温湿度状態に設定して、試験機器を温湿度試験槽内で放置している ときは、試験機器を非動作状態とする。
	- ⑵ 3⑴イ、⑵イ又は⑶イの放置時間経過後、試験機器の動作確認を行う場合は、試験機器を試 験周波数に設定して通常の使用状態で送信する。
- 3 測定操作手順
	- ⑴ 低温試験
		- ア 温湿度試験槽内に設置し、この状態で温湿度試験槽内の温度を低温(0℃、-10℃又は-20℃のうち試験機器の仕様の範囲内で最低のもの)に設定する。
		- イ この状態で1時間放置する。
		- ウ イの放置時間経過後、温湿度試験槽内で一の項2⑵の電源電圧を加えて試験機器を動作さ せる。
		- エ 四の項の試験項目に準じ、試験装置を用いて試験機器の周波数を測定する。
	- ⑵ 高温試験
- ア 温湿度試験槽内に設置し、この状態で温湿度試験槽内の温度を高温(40℃、50℃又は60 ℃のうち試験機器の仕様の範囲内で最高のもの)に、かつ、湿度を常湿に設定する。
- イ この状態で1時間放置する。
- ウ イの放置時間経過後、温湿度試験槽内で一の項2⑵の電源電圧を加えて試験機器を動作さ せる。
- エ 四の項の試験項目に準じ、試験装置を用いて試験機器の周波数を測定する。
- ⑶ 湿度試験
	- ア 温湿度試験槽内に設置し、この状態で温湿度試験槽内の温度を35℃に、かつ、湿度を相対 湿度95%又は試験機器の仕様の最高湿度に設定する。
	- イ この状態で4時間放置する。
	- ウ イの放置時間経過後、温湿度試験槽の設定を常温及び常湿の状態に戻し、結露していない ことを確認した後、一の項2⑵の電源電圧を加えて試験機器を動作させる。
	- エ 四の項の試験項目に準じ、試験装置を用いて試験機器の周波数を測定する。
- 4 その他
	- ⑴ 使用環境の温湿度範囲について、温度又は湿度のいずれか一方が常温又は常湿の範囲より狭 く、かつ、他方が常温又は常湿の範囲より広い場合であって、その旨が工事設計書に記載され ている場合には、狭い方の条件を保った状態で広い方の条件の試験を行う。
	- ⑵ 常温又は常湿の範囲を超える場合であっても、3⑴から⑶までに示す温度又は湿度に該当し ないときは、温湿度試験を省略することができる。
- 四 周波数の偏差
	- 1 測定系統図

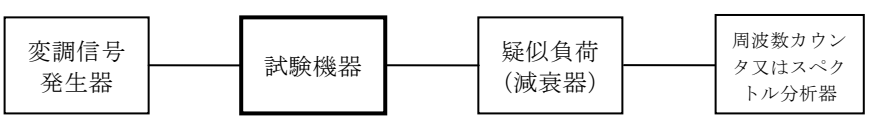

- 2 測定器の設定等
	- ⑴ 周波数分解能は、設備規則別表第一号に規定する許容偏差の1/10以下とする。
	- ⑵ スペクトル分析器を用いる場合は、次のように設定する。

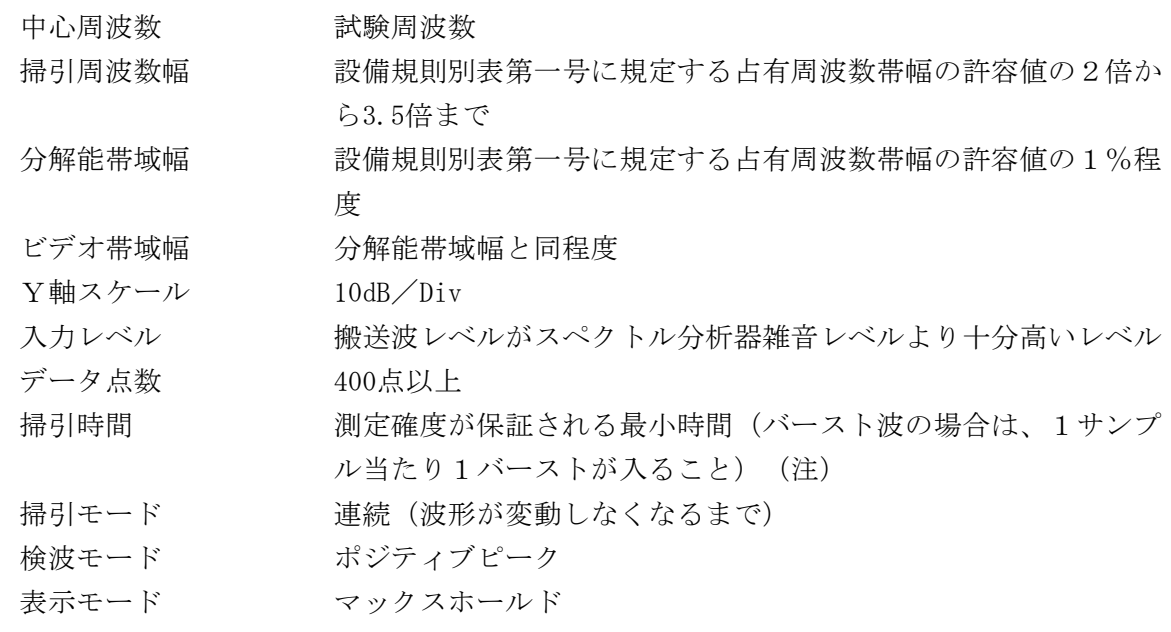

3 試験機器の状態

- ⑴ 試験機器を通常の使用状態に設定して送信する。
- ⑵ 無変調状態で連続送信する。
- ⑶ ⑵にできない場合は、無変調波の継続的バースト送出状態とする。
- ⑷ ⑶において無変調にできない場合は、標準符号化試験信号で変調をかける。
- 4 測定操作手順
	- ⑴ 無変調波(連続又は継続的バースト)の場合は、周波数カウンタ又はスペクトル分析器で直 接測定する。
	- ⑵ 無変調にできない場合、バースト長がバースト繰り返し周期に比べ極めて短い場合又はバー スト周期が長時間となる場合は、スペクトル分析器を用いて測定する。
	- ⑶ スペクトル分析器を用いる場合は、2⑵において掃引を終了後、全データ点の値をコンピュ ータの配列変数に取り込み、全データのdB値を電力次元の真数に変換し、全データの電力総和 を算出して、「全電力」値とする。
	- ⑷ 最低周波数のデータから順次上に電力の加算を行い、この値が「全電力」の0.5%となる限 界データ点を算出する。その限界データ点を周波数に変換して「下限周波数」とする。
	- ⑸ 最高周波数のデータから順次下に電力の加算を行い、この値が「全電力」の0.5%となる限 界データ点を算出する。その限界データ点を周波数に変換して「上限周波数」とする。
	- ⑹ 中心周波数として(「上限周波数」+「下限周波数」)/2を算出し、測定値とする。
- 5 試験結果の記載方法 測定値をMHz又はGHz単位で記載するとともに、測定値の割当周波数に対する偏差を百万分率の 単位で+又は-の符号を付けて記載する。
- 6 その他
	- ⑴ 試験機器の送信周波数が周囲の影響を受けやすいので、測定時には注意する。
	- ⑵ 試験機器の電源として注水電池等を用いる場合は、電池の立ち上がり時間を考慮して十分に 電池電圧が安定してから試験機器に接続する。
	- ⑶ 400MHz帯の広帯域型であって、周波数調整トリマを有する試験機器の場合は、試験機器の周 波数調整トリマを調整して、試験機器の送信周波数を試験周波数に調整する。
	- ⑷ 許容値に対して余裕がある場合は、3⑷において標準符号化試験信号に代えて通常運用状態 に用いる変調符号とすることができる。
- 注 バースト送信時間が長い場合は、繰り返し掃引により1サンプル点にバースト送信時間が含ま れれば掃引時間を短くすることができる。
- 五 占有周波数帯幅
	- 1 測定系統図

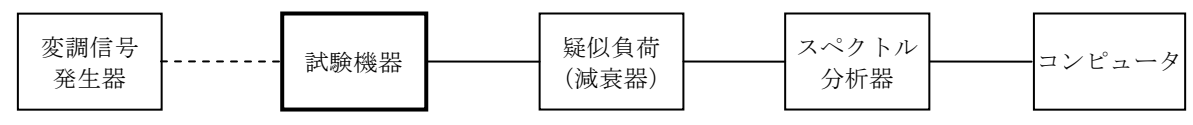

- 2 測定器の設定等
- ⑴ スペクトル分析器を次のように設定する。

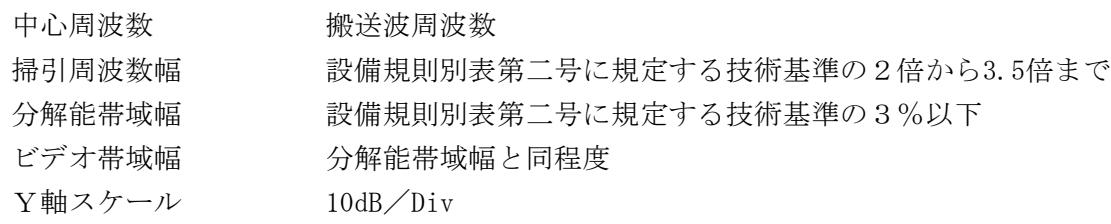

入力レベル 搬送波レベルがスペクトル分析器雑音レベルより40dB以上高いレ ベル

- データ点数 400点以上
- 掃引モード 連続 (波形が変動しなくなるまで)
- 検波モード ポジティブピーク
- 表示モード マックスホールド
- ⑵ スペクトル分析器を用いて得られた測定値は、外部又は内部のコンピュータによって処理す る。
- 3 試験機器の状態
	- ⑴ 指定のチャネルに設定して、送信する。
	- ⑵ 変調は、標準符号化試験信号で変調する。標準符号化試験信号に設定できない場合は、通常 運用状態において占有周波数帯幅が最大となる変調状態とする。
- 4 測定操作手順
	- ⑴ 掃引を終了後、全データ点の値をコンピュータの配列変数に取り込む。
	- ⑵ 全データのdB値を電力次元の真数に変換する。
	- ⑶ 全データの電力総和を算出し、「全電力」値とする。
	- ⑷ 最低周波数のデータから順次上に電力の加算を行い、この値が「全電力」の0.5%となる限 界データ点を算出する。その限界データ点を周波数に変換して「下限周波数」とする。
	- ⑸ 最高周波数のデータから順次下に電力の加算を行い、この値が「全電力」の0.5%となる限 界データ点を算出する。その限界データ点を周波数に変換して「上限周波数」とする。
- 5 試験結果の記載方法

占有周波数帯幅は、「上限周波数」及び「下限周波数」の差として算出し、MHz単位で記載す る。

6 その他

占有周波数帯幅が最大となる信号として、標準符号化試験信号(ITU-T勧告O.150によ る9段PN符号)による変調を原則とするが、この設定ができない場合は、実運用状態において 最大となる符号を用いることができる。

- 六 スプリアス発射又は不要発射の強度 別表第一の測定方法による。
- 七 隣接チャネル漏えい電力(400MHz帯狭帯域型のみ)
	- 1 測定系統図

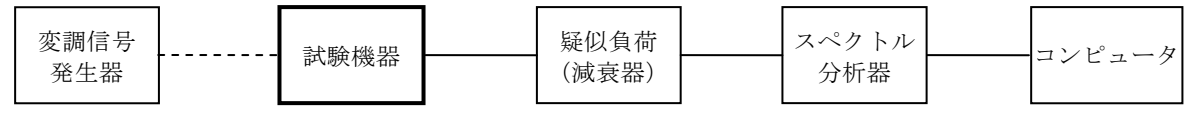

- 2 測定器の設定等
- ⑴ スペクトル分析器を次のように設定する。

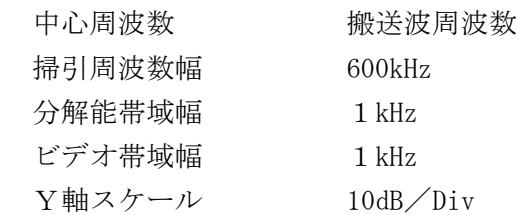

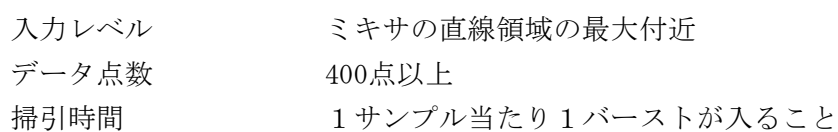

- 掃引モード 単掃引
- 検波モード ポジティブピーク
- ⑵ スペクトル分析器を用いて得られた測定値は、外部又は内部のコンピュータによって処理 する。
- 3 試験機器の状態
- ⑴ 試験周波数に設定して送信状態とする。
- ⑵ 変調は、変調信号の送信速度と同じ送信速度の標準符号化試験信号で変調する。
- 4 測定操作手順
	- ⑴ 掃引を終了後、全データ点の値をコンピュータの配列変数に取り込む。
	- ⑵ 全データのdB値を電力次元の真数に変換する。
	- ⑶ 全データの電力総和を算出し、全電力(PC)とする。電力総和の計算は次式による。

$$
P_{C} = \left(\sum_{i=1}^{n} E_{i}\right) \times \frac{S_{W}}{RBW \times k \times n}
$$
  
 
$$
P_{C} : \text{ූ· } H \text{ } \text{ } H \text{ } \text{ } H
$$

- E: : 1 サンプルの測定値 (W)
- $S_{W}$  : 掃引周波数幅 (MHz)
- n :掃引周波数幅内のサンプル点数
- k :等価雑音帯域幅の補正値
- RBW:分解能帯域幅(MHz)
- (4) 上側隣接チャネル漏えい電力 (PI) の測定
	- ア 上側隣接チャネル漏えい電力 (PU(50-100))の測定 「搬送波周波数+ (50kHzから100kHzまで)」の範囲で最大値を算出する。
	- イ 上側隣接チャネル漏えい電力 (PU(100-200))の測定

「搬送波周波数+(100kHzから200kHzまで)」の範囲で最大値を算出する。

ウ 上側隣接チャネル漏えい電力 (P U (200-300)) の測定

「搬送波周波数+ (200kHzから300kHzまで) 」の範囲で最大値を算出する。

- ⑸ 下側隣接チャネル漏えい電力(PL)の測定
	- ア 下側隣接チャネル漏えい電力 (PL(50-100))の測定 「搬送波周波数- (50kHzから100kHzまで)」の範囲で最大値を算出する。
	- イ 下側隣接チャネル漏えい電力 (PL(100-200))の測定 「搬送波周波数- (100kHzから200kHzまで)」の範囲で最大値を算出する。
	- ウ 下側隣接チャネル漏えい電力 (PL(200-300))の測定 「搬送波周波数ー (200kHzから300kHzまで) 」の範囲で最大値を算出する。
- 5 試験結果の記載方法
	- 次の隣接チャネル漏えい電力比をdBc/kHz単位で記載する。
	- (1) 上側隣接チャネル漏えい電力比 10log (PI(50-100) / Pc)
- (2) 上側隣接チャネル漏えい電力比 101og (PT (100-200) / Pc)
- (3) 上側隣接チャネル漏えい電力比 101og (PU(200-300) / Pc)
- (4) 下側隣接チャネル漏えい電力比 10log (PI (50-100) / Pc)
- (5) 下側隣接チャネル漏えい電力比 101og (PL(100-200) / PC)
- (6) 下側隣接チャネル漏えい電力比 10log (PL(200-300) / Pc)
- 6 その他
	- ⑴ 2及び4の搬送波周波数を割当周波数とする。
	- ⑵ 3⑵において、標準符号化試験信号(ITU‐T勧告O.150による9段PN符号)による 変調を原則とするが、この設定ができないときは、実運用状態において占有周波数帯幅が最大 となる符号を用いることができる。
	- ⑶ 4における隣接チャネル漏えい電力の最大値とは、許容値に対して最も余裕のない値をいう。
- 八 空中線電力の偏差
	- 1 測定系統図

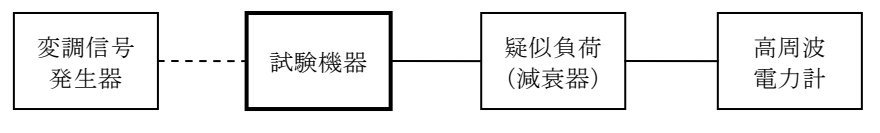

- 2 測定器の条件
	- ⑴ 高周波電力計として、平均電力で規定されている電波型式の測定においては平均電力計を、 尖頭電力で規定されている電波型式の測定においては尖頭電力計を用いる。
	- ⑵ 高周波電力計は、熱電対、サーミスタ等による熱電変換型を基本とする。
	- ⑶ 高周波電力計のセンサの時定数は、平均電力を測定するために十分な値とする。
	- ⑷ 減衰器の減衰量は、高周波電力計に最適動作入力レベルを与える値とする。
- 3 試験機器の状態
	- ⑴ 指定のチャネルに設定して、送信する。
	- ⑵ 標準符号化試験信号で変調する。標準符号化試験信号に設定できない場合は、通常運用状態 に用いる変調符号とする。
	- ⑶ 連続送信状態にできない場合は、継続的バースト送信状態とする。
- 4 測定操作手順
	- ⑴ 高周波電力計の零点調整を行う。
	- ⑵ 送信して、平均電力又は尖頭電力を測定する。
	- ⑶ 平均電力を測定する場合は、平均電力計の値を測定値とする。ただし、バースト波の場合は、 バースト時間率を一定にして送信し、繰り返しバースト波電力を十分長い時間に渡り高周波電 力計で測定する。
	- ⑷ 平均電力を次のとおりとする。
		- ア 連続波の場合は、⑶で算出した値とする。
		- イ バースト波の場合は、連続波の場合と同様に算出した値と送信時間率から、次式により バースト内平均電力を計算した値とする。
			- バースト内平均電力=⑶で算出した値/送信時間率

ただし、送信時間率=バースト送信時間/バースト繰り返し周期

5 試験結果の記載方法

空中線電力の絶対値をW単位で、工事設計書に記載されている空中線電力に対する偏差を%単 位で+又は-の符号を付けて記載する。

- 九 副次的に発する電波等の限度
	- 1 測定系統図

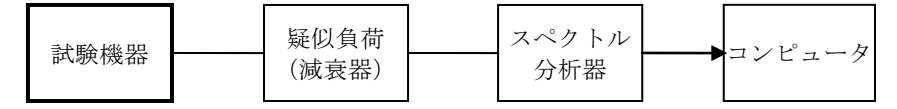

- 2 測定器の設定、試験機器の状態、測定操作手順等 スプリアス発射又は不要発射の強度の測定方法を準用する。
- 3 試験結果の記載方法
	- ⑴ 設備規則第24条に規定する許容値の1/10以下の場合は、最大の1波を周波数とともにnW又 はpW単位で記載する。
	- ⑵ 設備規則第24条に規定する許容値の1/10を超える場合は、全ての測定値を周波数とともに nW単位で記載し、かつ、電力の合計値をnW単位で記載する。
- 4 その他
	- ⑴ スペクトル分析器の感度が足りない場合は、低雑音増幅器等を使用する。
	- ⑵ 単向通信方式の無線設備等であって受信装置を有しない場合は、副次的に発する電波等の限 度の測定は行わない。
- 第三 ラジオゾンデ(アンテナ一体型)の試験方法
- 一 一般事項
	- 1 試験場所の環境
		- ⑴ 技術基準適合証明における特性試験の場合 室内の温湿度は、JIS Z 8703による常温及び常湿(以下この別表において同じ。)の 範囲内とする。
		- ⑵ その他の場合 ⑴の環境による試験に加え、周波数の偏差については振動試験及び温湿度試験を行う。詳細 は各試験項目を参照。
	- 2 電源電圧
		- ⑴ 技術基準適合証明における特性試験の場合 外部電源からの試験機器への入力電圧は、定格電圧とする。
	- ⑵ その他の場合

外部電源からの試験機器への入力電圧は、定格電圧及び定格電圧±10%とする。ただし、次 に掲げる場合は、それぞれ次のとおりとする。

- ア 外部電源から試験機器への入力電圧が±10%変動したときにおける試験機器の無線部(電 源を除く。)の回路への入力電圧の変動が±1%以下であることが確認できた場合は、定格 電圧のみで測定する。
- イ 電源電圧の変動幅が±10%以内の特定の変動幅内でしか試験機器が動作しない設計となっ ており、その旨及び当該特定の変動幅の上限値及び下限値が工事設計書に記載されている場 合は、定格電圧及び当該特定の変動幅の上限値及び下限値で測定する。
- 3 試験周波数と試験項目

試験機器の発射可能な周波数のうち、上限、中間及び下限の3波の周波数(試験機器の発射 可能な周波数が3波以下の場合は、全ての周波数)で全試験項目について測定する。

4 予熱時間

工事設計書に予熱時間が必要である旨が記載されている場合は、記載された予熱時間経過後、 測定する。

## 5 測定器の較正等

- ⑴ 測定器は較正されたものを使用する。
- ⑵ 測定用スペクトル分析器は、デジタルストレージ型とする。ただし、FFT方式を用いるも のについては、検波モード、分解能帯域幅(ガウスフィルタ)、ビデオ帯域幅等各試験項目の 「測定器の設定等」等に記載されている設定ができるものに限る。
- 6 試験場所の条件等
- ⑴ 試験場所

床面を含む6面反射波を抑圧した電波暗室とする。

⑵ 試験場所の条件

電界強度の変化の最大値を、±1dB以下とし、±0.5dB以下を目標とする。なお、この評価 方法は、IEC60489-1改正第二版のA.2.3 Low reflection test sites(LRTS,reduced gr ound reflection)のための評価方法(測定場所の電界定在波を測定する方法)によるものと する。

⑶ 測定施設

測定施設は、次の図に準じるものとする。

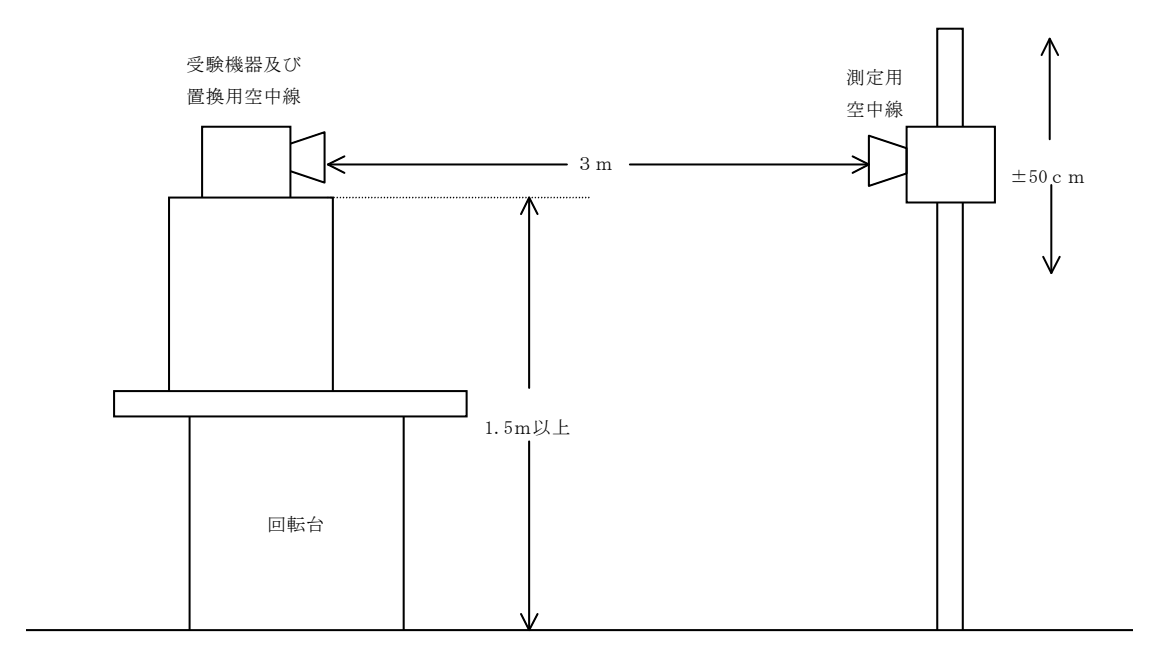

- ア 試験機器及び置換用空中線は回転台上に乗せ地上高1.5m(底部)以上でできる限り高く する。回転台の材質及び試験機器等の設置条件は昭和63年郵政省告示第127号に準ずる。な お、試験機器及び置換用空中線の取付けは、電波伝搬に影響のないように空中線の放射角内 に回転台が入らないようにする。
- イ 測定用空中線の地上高は、対向する試験機器及び置換用空中線の地上高の±50㎝の間可変 とする。
- ウ 試験機器と測定用空中線の距離は原則として3mとする。なお、この距離は試験機器の電 力及び試験機器空中線や測定用空中線の口径等によって考慮する。
- エ 測定用空中線及び置換用空中線は指向性のある型で、広帯域特性を有し、かつ、試験機器 の空中線と同一偏波のものが望ましい。
- 7 本試験方法の適用対象

本試験方法はアンテナ一体型のラジオゾンデの設備に適用する。

- 二 振動試験
	- 1 測定系統図

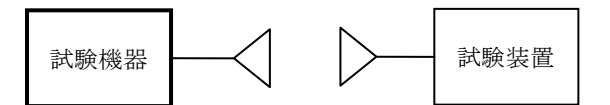

- 2 試験機器の状態
	- ⑴ 振動試験機で加振中は、試験機器を非動作状態とする。
	- ⑵ 振動試験機で加振終了後、試験機器の動作確認を行う場合は、試験機器を試験周波数に設定 して通常の使用状態で送信する。
- 3 測定操作手順
	- ⑴ 試験機器を取付治具等により振動試験機の振動板に固定する。
	- ⑵ 振動試験機により試験機器に振動を加える。ただし、試験機器に加える振動の振幅、振動数 及び方向は、次のとおりとする。
		- ア 全振幅3mm、設定可能な最低振動数(毎分300回以下。以下「最低振動数」という。)か ら毎分500回までの振動を上下、左右及び前後のそれぞれ15分間加える。この場合において、 加える振動については、最低振動数から毎分500回まで、毎分500回から最低振動数まで、最 低振動数から毎分500回までの順に振動数を掃引するものとする。
		- イ 全振幅1mm、振動数毎分500回から1,800回までの振動を上下、左右及び前後のそれぞれ15 分間加える。この場合において、加える振動については、毎分500回から毎分1,800回まで、 毎分1,800回から毎分500回まで、毎分500回から毎分1,800回までの順に振動数を掃引するも のとする。
	- ⑶ ⑵の振動を加えた後、一の項2⑵の電源電圧を加えて試験機器を動作させる。
	- ⑷ 四の項の試験項目に準じ、試験装置を用いて試験機器の周波数を測定する。
- 三 温湿度試験
	- 1 測定系統図

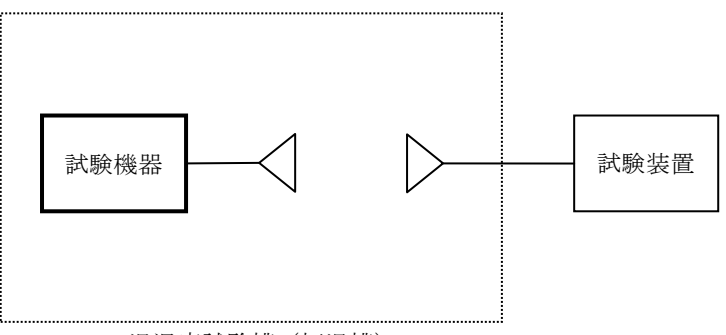

温湿度試験槽(恒温槽)

- 2 試験機器の状態
	- ⑴ 3⑴ア、⑵ア又は⑶アの温湿度状態に設定して、試験機器を温湿度試験槽内で放置している ときは、試験機器を非動作状態とする。
	- ⑵ 3⑴イ、⑵イ又は⑶イの放置時間経過後、試験機器の動作確認を行う場合は、試験機器を試 験周波数に設定して通常の使用状態で送信する。
- 3 測定操作手順
- ⑴ 低温試験
	- ア 温湿度試験槽内に設置し、この状態で温湿度試験槽内の温度を低温(0℃、-10℃又は-20℃のうち試験機器の仕様の範囲内で最低のもの)に設定する。
	- イ この状態で1時間放置する。
	- ウ イの放置時間経過後、温湿度試験槽内で一の項2⑵の電源電圧を加えて試験機器を動作さ せる。
	- エ 四の項の試験項目に準じ、試験装置を用いて試験機器の周波数を測定する。
- ⑵ 高温試験
	- ア 温湿度試験槽内に設置し、この状態で温湿度試験槽内の温度を高温(40℃、50℃又は60℃ のうち試験機器の仕様の範囲内で最高のもの)に、かつ、湿度を常湿に設定する。
	- イ この状態で1時間放置する。
	- ウ イの放置時間経過後、温湿度試験槽内で一の項2⑵の電源電圧を加えて試験機器を動作さ せる。
	- エ 四の項の試験項目に準じ、試験装置を用いて試験機器の周波数を測定する。
- ⑶ 湿度試験
	- ア 温湿度試験槽内に設置し、この状態で温湿度試験槽内の温度を35℃に、かつ、湿度を相対 湿度95%又は試験機器の仕様の最高湿度に設定する。
	- イ この状態で4時間放置する。
	- ウ イの放置時間経過後、温湿度試験槽の設定を常温及び常湿の状態に戻し、結露していない ことを確認した後、一の項2⑵の電源電圧を加えて試験機器を動作させる。
	- エ 四の項の試験項目に準じ、試験装置を用いて試験機器の周波数を測定する。
- 4 その他
	- ⑴ 使用環境の温湿度範囲について、温度又は湿度のいずれか一方が常温又は常湿の範囲より狭 く、かつ、他方が常温又は常湿の範囲より広い場合であって、その旨が工事設計書に記載され ている場合には、狭い方の条件を保った状態で広い方の条件の試験を行う。
	- ⑵ 常温又は常湿の範囲を超える場合であっても、3⑴から⑶までに示す温度又は湿度に該当し ないときは、温湿度試験を省略できる。
- 四 周波数の偏差
	- 1 測定系統図

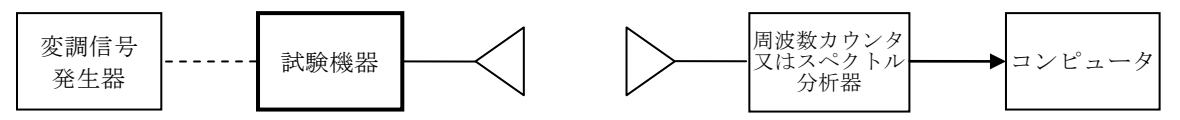

- 2 測定器の設定等
- ⑴ 周波数分解能は、設備規則別表第一号に規定する許容偏差の1/10以下の確度とする。
- ⑵ スペクトル分析器を用いる場合は、次のように設定する。

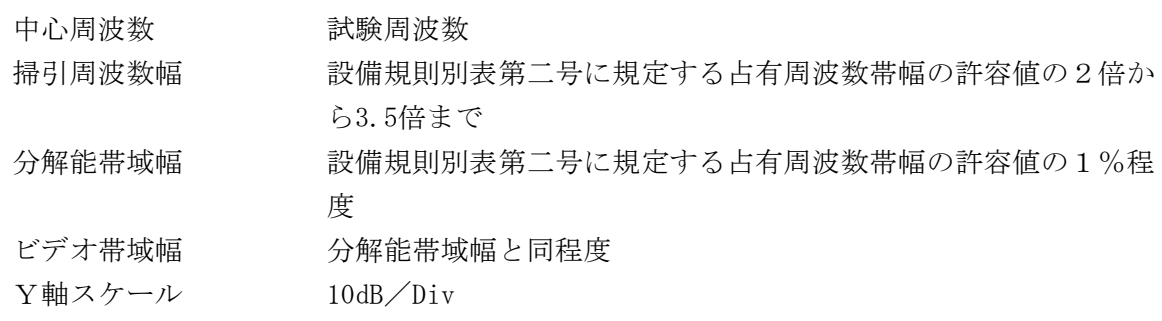

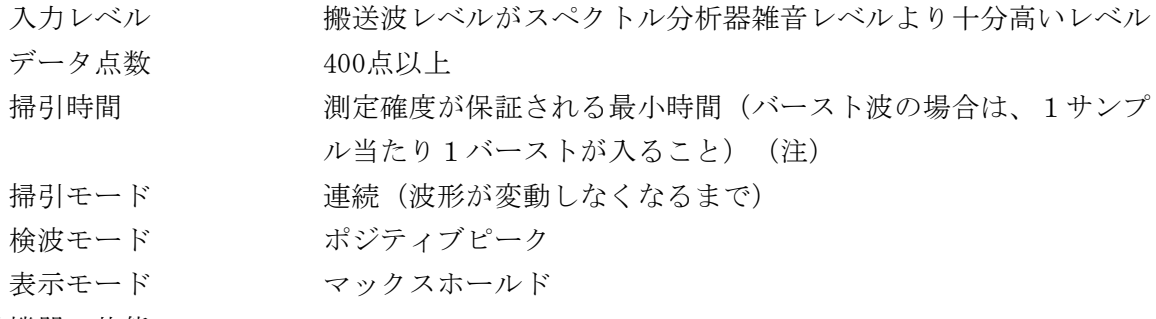

- 3 試験機器の状態
	- ⑴ 試験機器を通常の使用状態に設定して送信する。
	- ⑵ 無変調状態で連続送信する。
	- ⑶ ⑵ができない場合は、無変調波の継続的バースト送出状態とする。
	- ⑷ ⑶において無変調状態にできない場合は、標準符号化試験信号で変調する。
- 4 測定操作手順
	- ⑴ 試験機器のアンテナから輻射される電波を受信アンテナを用いて周波数カウンタ又はスペク トル分析器に結合し、周波数を測定できる状態とする。
	- ⑵ 無変調波(連続又は継続的バースト)の場合は、周波数カウンタ又はスペクトル分析器で直 接測定する。
	- ⑶ 無変調状態にできない場合、バースト長がバースト繰り返し周期に比べ極めて短い場合又は バースト周期が長時間となる場合は、スペクトル分析器を用いて測定する。
	- ⑷ スペクトル分析器を用いる場合は、2⑵において掃引を終了後、全データ点の値をコンピュ ータの配列変数に取り込み、全データのdB値を電力次元の真数に変換し、全データの電力総和 を算出して、「全電力」値とする。
	- ⑸ 最低周波数のデータから順次上に電力の加算を行い、この値が「全電力」の0.5%となる限 界データ点を算出する。その限界データ点を周波数に変換して「下限周波数」とする。
	- ⑹ 最高周波数のデータから順次下に電力の加算を行い、この値が「全電力」の0.5%となる限 界データ点を算出する。その限界データ点を周波数に変換して「上限周波数」とする。
	- ⑺ 中心周波数として(「上限周波数」+「下限周波数」)/2を算出して測定値とする。
- 5 試験結果の記載方法

測定値をMHz又はGHz単位で記載するとともに、測定値の割当周波数に対する偏差を百万分率の 単位で+又は-の符号を付けて記載する。

- 6 その他
	- ⑴ 試験機器の送信周波数が周囲の影響を受けやすいので、測定時には注意する。
	- ⑵ 試験機器の電源として注水電池等を用いる場合は、電池の立ち上がり時間を考慮して十分に 電池電圧が安定してから試験機器に接続する。
	- ⑶ 400MHz帯の広帯域型であって、周波数調整トリマを有する試験機器の場合は、試験機器の周 波数調整トリマを調整して、試験機器の送信周波数を試験周波数に調整する。
	- ⑷ 許容値に対して余裕がある場合は、3⑷において標準符号化試験信号に代えて通常運用状態 に用いる変調符号とすることができる。
- 注 バースト送信時間が長い場合は、繰り返し掃引により1サンプル点にバースト送信時間が含ま れれば、掃引時間を短くすることができる。
- 五 占有周波数帯幅
	- 1 測定系統図

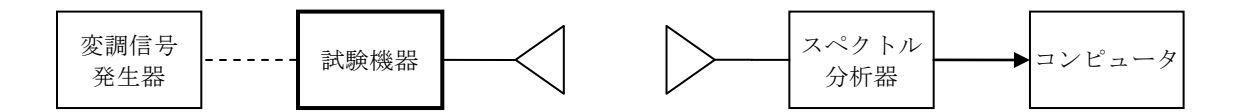

- 2 測定器の設定等
	- ⑴ スペクトル分析器を次のように設定する。

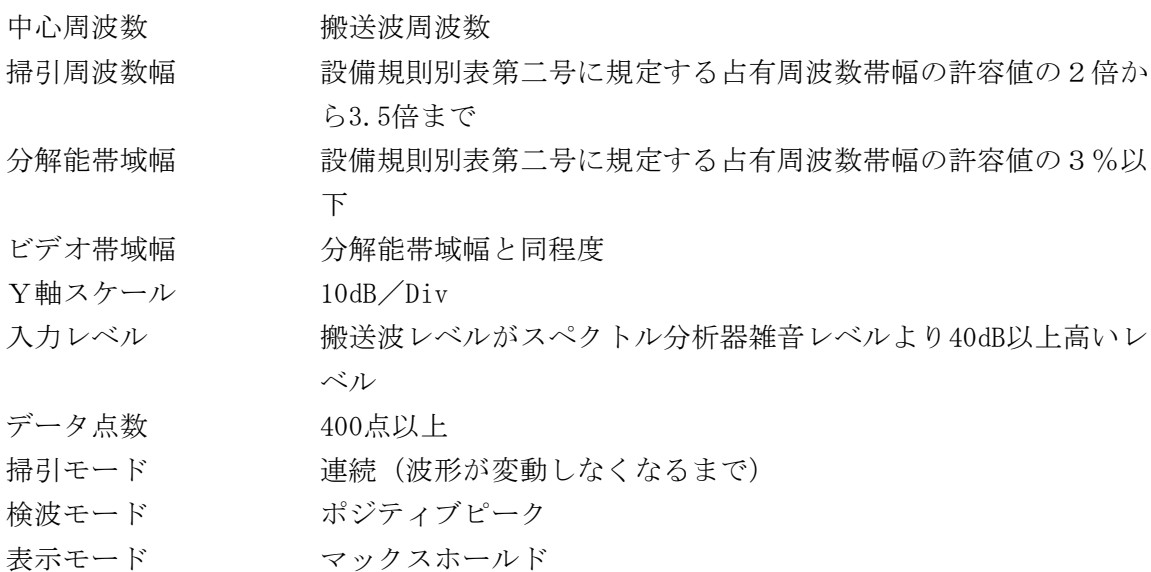

- ⑵ スペクトル分析器を用いて得られた測定値は、外部又は内部のコンピュータによって処理す る。
- 3 試験機器の状態
	- ⑴ 指定のチャネルに設定して、送信する。
	- ⑵ 変調は、標準符号化試験信号で変調する。標準符号化試験信号に設定できない場合は、通常 運用状態において占有周波数帯幅が最大となる変調状態とする。
- 4 測定操作手順
	- ⑴ 掃引を終了後、全データ点の値をコンピュータの配列変数に取り込む。
	- ⑵ 全データのdB値を電力次元の真数に変換する。
	- ⑶ 全データの電力総和を算出し、「全電力」値とする。
	- ⑷ 最低周波数のデータから順次上に電力の加算を行い、この値が「全電力」の0.5%となる限 界データ点を算出する。その限界データ点を周波数に変換して「下限周波数」とする。
	- ⑸ 最高周波数のデータから順次下に電力の加算を行い、この値が「全電力」の0.5%となる限 界データ点を算出する。その限界データ点を周波数に変換して「上限周波数」とする。
- 5 試験結果の記載方法

占有周波数帯幅は、「上限周波数」及び「下限周波数」の差として算出し、MHz単位で記載す る。

6 その他

占有周波数帯幅が最大となる信号として、標準符号化試験信号(ITU-T勧告O.150によ る9段PN符号)による変調を原則とするが、この設定ができない場合は、実運用状態において 占有周波数帯幅が最大となる符号を用いることができる。

六 スプリアス発射の強度又は不要発射の強度

別表第一の測定方法による、ただし、ラジオゾンデの場合は、副次的に発する電波等の限度の測

定と同じ測定系統による。また、スプリアス領域における不要発射の強度の測定方法における試験 機器の変調は通常の使用状態の変調とし、通常の使用状態の変調に設定できない場合は、無変調と する。

- 七 隣接チャネル漏えい電力(400MHz帯狭帯域型のみ)
	- 1 測定系統図

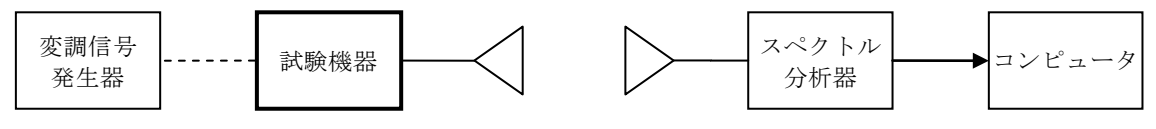

- 2 測定器の設定等
- ⑴ スペクトル分析器を次のように設定する。

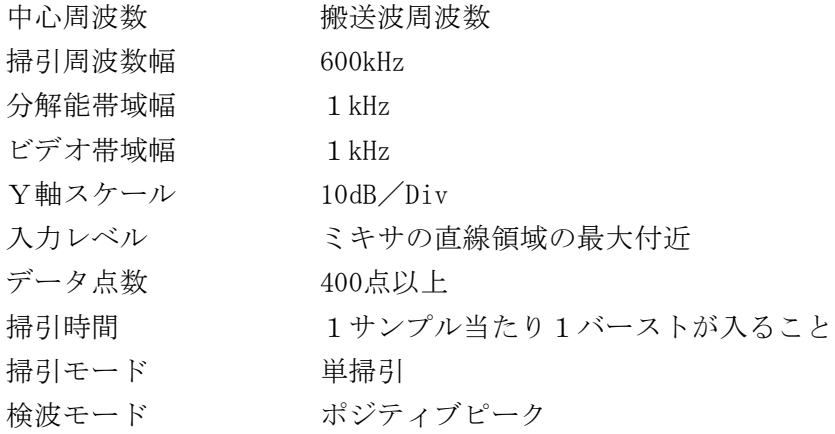

- ⑵ スペクトル分析器を用いて得られた測定値は、外部又は内部のコンピュータによって処理す る。
- 3 試験機器の状態
	- ⑴ 試験周波数に設定して送信する。
	- ⑵ 変調は、変調信号の送信速度と同じ送信速度の標準符号化試験信号で変調する。
- 4 測定操作手順
	- ⑴ 掃引を終了後、全データ点の値をコンピュータの配列変数に取り込む。
	- ⑵ 全データのdB値を電力次元の真数に変換する。
	- ⑶ 全データの電力総和を算出し、全電力(PC)とする。電力総和の計算は次式による。

$$
P_{\mathrm{C}}\ = \left(\ \sum_{i\,=\,1}^{n}E_{\mathrm{i}}\right)\times\frac{S_{\mathrm{w}}}{\mathrm{R}\,\mathrm{B}\mathrm{W}\times\mathrm{k}\times\mathrm{n}}
$$

- PC :掃引周波数幅内の電力総和の測定値(W)
- E: : 1 サンプルの測定値 (W)
- $S_W$  : 掃引周波数幅 (MHz)
- n :掃引周波数幅内のサンプル点数
- k :等価雑音帯域幅の補正値
- RBW:分解能帯域幅(MHz)
- (4) 上側隣接チャネル漏えい電力 (PI) の測定
	- ア 上側隣接チャネル漏えい電力 (PU(50-100))の測定 「搬送波周波数+(50kHzから100kHzまで)」の範囲で最大値を算出する。
		-
	- イ 上側隣接チャネル漏えい電力 (P II (100-200)) の測定

「搬送波周波数+ (100kHzから200kHzまで)」の範囲で最大値を算出する。

- ウ 上側隣接チャネル漏えい電力 (P U (200-300)) の測定 「搬送波周波数+(200kHzから300kHzまで)」の範囲で最大値を算出する。
- ⑸ 下側隣接チャネル漏えい電力(PL)の測定
	- ア 下側隣接チャネル漏えい電力 (P<sub>I(50-100</sub>)の測定 「搬送波周波数- (50kHzから100kHzまで)」の範囲で最大値を算出する。
	- イ 下側隣接チャネル漏えい電力 (P<sub>I(100-200</sub>) の測定 「搬送波周波数-(100kHzから200kHzまで)」の範囲で最大値を算出する。
	- ウ 下側隣接チャネル漏えい電力 (PL(200-300))の測定 「搬送波周波数ー (200kHzから300kHzまで) 」の範囲で最大値を算出する。
- 5 試験結果の記載方法

次の隣接チャネル漏えい電力比をdBc/kHz単位で記載する。

- (1) 上側隣接チャネル漏えい電力比 10log (P<sub>U(50-100</sub>) / Pc)
- (2) 上側隣接チャネル漏えい電力比 101og (PI(100-200) / Pc)
- (3) 上側隣接チャネル漏えい電力比 101og (P<sub>U(200-300)</sub> / Pc)
- (4) 下側隣接チャネル漏えい電力比 10log (PI (50-100) / Pc)
- (5) 下側隣接チャネル漏えい電力比 101og (PL(100-200) / Pc)
- (6) 下側隣接チャネル漏えい電力比 101og (PI (200-300) / PC)
- 6 その他
	- ⑴ 2及び4の搬送波周波数を割当周波数とする。
	- ⑵ 3⑵において、標準符号化試験信号(ITU‐T勧告O.150による9段PN符号)による 変調を原則とするが、この設定ができない場合は、実運用状態において占有周波数帯幅が最大 となる符号を用いることができる。
	- ⑶ 4における隣接チャネル漏えい電力の最大値とは、許容値に対して最も余裕のない値をいう。
- 八 空中線電力の偏差
	- 1 測定系統図

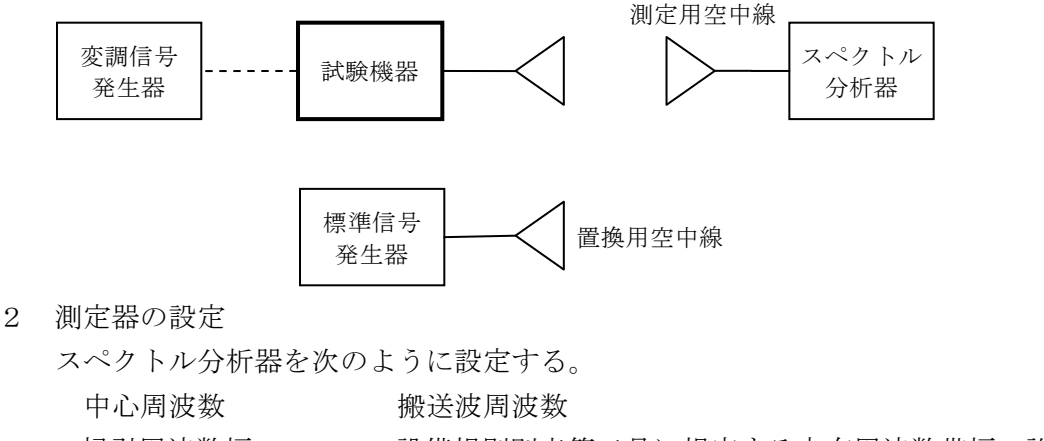

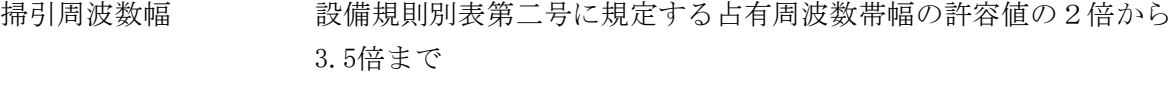

- 分解能帯域幅 設備規則別表第二号に規定する占有周波数帯幅の許容値と同程度( 占有周波数帯幅の実測値より分解能帯域幅が広ければ測定には差 し支えない。)
- ビデオ帯域幅 分解能帯域幅と同程度

Y軸スケール 10dB/Div データ点数 400点以上

- 3 試験機器の状態
	- ⑴ 指定のチャネルに設定して、送信する。
	- ⑵ 標準符号化試験信号で変調する。標準符号化試験信号に設定できない場合は、通常運用状態 に用いる変調符号とする。
	- ⑶ 連続送信状態にできない場合は、継続的バースト送信状態とする。
- 4 測定操作手順
	- ⑴ スペクトル分析器の設定を2とし、試験機器の信号が受信できる状態とする。
	- ⑵ 試験機器を測定用空中線と最大輻射方向で対向させ、搬送波レベルがスペクトル分析器雑音 レベルより50dB程度高いレベルで受信できるようにする。
	- ⑶ ⑵のスペクトル分析器の軌跡の最大値をマーカー等により測定する。
	- ⑷ 試験機器の系と標準信号発生器及び置換用空中線の系を交換する。
	- ⑸ 置換用空中線を測定用空中線と最大輻射方向で対向させる。
	- ⑹ 標準信号発生器の出力を調整して、スペクトル分析器に表示する信号レベルが⑶の測定値と 同じとなるように標準信号発生器の出力レベルを調整する。その値を熱電変換型高周波電力計 等で測定し、Psとして記録する。
	- (7) 空中線電力 P 。(dBm) を次式で算出する。
		- $P_{\text{o}}=P_{\text{s}}+G_{\text{s}}-G_{\text{e}}-L_{\text{F}}$ 
			- PS:標準信号発生器の出力(dBm)
			- G<sub>s</sub>:置換用空中線の絶対利得 (dBi)
			- Ge:試験機器の空中線絶対利得(dBi)
			- LF:標準信号発生器と置換用空中線間の給電線の損失(dB)
- 5 試験結果の記載方法

4(7)のP。をW単位で、工事設計書に記載されている空中線電力に対する偏差を%単位で+又 は-の符号を付けて記載する。

- 6 その他
	- ⑴ 試験機器の空中線絶対利得は、試験機器の仕様書又は実測値を用いる。
	- ⑵ 試験機器の空中線絶対利得が試験機器の仕様書又は実測値によって特定できないものについ ては、規格電力を測定値に代えることができる。
- 九 副次的に発する電波等の限度
	- 1 測定系統図

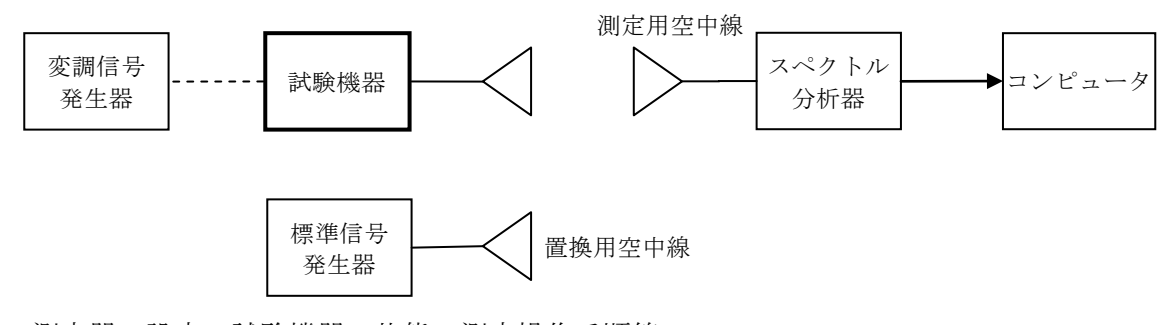

- 2 測定器の設定、試験機器の状態、測定操作手順等 スプリアス発射又は不要発射の強度の測定方法による。
- 3 試験結果の記載方法
- 設備規則第24条に規定する許容値の1/10以下の場合は、最大の1波を周波数とともにnW又 はpW単位で記載する。
- 設備規則第24条に規定する許容値の1/10を超える場合は、全ての測定値を周波数とともに nW単位で記載し、かつ、電力の合計値をnW単位で記載する。
- その他
	- スペクトル分析器の感度が足りない場合は、低雑音増幅器等を使用する。
	- スペクトル分析器の雑音レベルが測定値に影響を与える場合は、スペクトル分析器の入力 レベルを上げるために、空中線間の距離を短くする等の工夫を行う必要がある。
	- 単向通信方式の無線設備等であって受信装置を有しない場合は、本試験項目の測定は行わな  $V_{\alpha}$